## **Review and Print Purchase Orders**

When a Purchase Order is created, a *Purchase Order Created* workflow task will route to the SAP Portal Worklist of the requisition creator. Requisition creators will be sent hourly emails to notify them that a New Workflow has been delivered to their worklist.

#### **STEP 1:** Go into **SAP Web portal** and select the **Worklist** tab.

### **STEP 2:** Select **Purchase Order Created** task to process.

| W  | el 1               | Worklist       | SAP Easy Ac       | cess     | Employee S    | Self-Servio | ce BO         | BCATa  | log | Training a               | and C  | Developmer  | nt            |         |
|----|--------------------|----------------|-------------------|----------|---------------|-------------|---------------|--------|-----|--------------------------|--------|-------------|---------------|---------|
| Ur | niversal V         | Norklist       | Worklist Help     | Subst    | itution Help  | Substitu    | ution Repo    | rt   F | PCR | Approval He              | elp    |             |               |         |
|    |                    |                |                   |          |               |             |               |        |     |                          | - 1    | History     | Back          | Forward |
| I  |                    |                |                   |          |               |             |               |        |     |                          |        |             | 4             | ) []    |
|    | Show:              | New and In     | Progress Tasks    | (20 / 20 | ) 🔻 All       | •           |               |        |     | Show Fi                  | ilters | Hide Previe | ew <u>Ref</u> | resh    |
|    | Subje              | ct             |                   | 1        | From          | I           | Sent          | Ŧ      | J   | Status                   |        | Substitute  | ed For        | 1       |
| 2  | Purch              | ase Order Cr   | reated - 450007   | 7990     | Allbright, Ja | Oct 28, 2   | ct 28, 2013 1 |        | New |                          |        |             |               |         |
|    | Purch              | ase Order Ci   | reated - 450007   | 7991     | Allbright, Ja | cque        | Oct 28, 2     | 013    | 1   | New                      |        |             |               |         |
|    |                    | Row : 1        | 1 of 20: 💌 🗶      | 2        |               |             |               |        |     |                          |        |             |               |         |
|    | PO Re              | lease - req    | 10058370 / 0      | 0110     |               |             |               |        | Y   | ou can also              | o:     |             |               |         |
|    | Sent:<br>Priority: |                | oy Salinas, Cryst | al S     | tatus: New    |             |               |        |     | idd Merno<br>Ianage Atta | chme   | ents        |               |         |
|    | Attachn            | nents          |                   |          |               |             |               |        | V   | iew History              |        |             |               |         |
|    | Туре               | Title          |                   |          |               |             |               |        |     |                          |        |             |               |         |
|    | -                  | Requisition it | tem: 0010058370   | 000110   |               |             |               |        |     |                          |        |             |               |         |

# **Review and Print Purchase Orders**

| <b>STEP 3:</b> Select <b>Print Preview</b> . Purchase Order will open in Ad | dobe as PDF. |
|-----------------------------------------------------------------------------|--------------|
|-----------------------------------------------------------------------------|--------------|

- **STEP 4:** Review the purchase order and select **Print**. If any information is incorrect, please contact the Purchasing Office at **245-2521** or <u>purchasing@txstate.edu</u>.
- **STEP 5:** Click **Save As** from the File menu to save a PDF copy to your computer for your records. Close PDF.
- **STEP 6:** Select **Back** when finished to return to the prior screen.
- **STEP 7:** Select **Back** again to return to the worklist.

| 5 File dit View Window Help<br>File dit View Window Help<br>Compared Printer<br>Menu a Back 6 hel System a                                                                                                    | Loc   | al PO 4          | 500 | 077       | 794       | 6 C   | rea    | ted     | by  | / Shont       | e Go     | rdor      | 1      |            |         |      |          |           |     |          |
|----------------------------------------------------------------------------------------------------|-------|------------------|-----|-----------|-----------|-------|--------|---------|-----|---------------|----------|-----------|--------|------------|---------|------|----------|-----------|-----|----------|
| Delivery/Invoice Conditions Texts Address Communication Partners Additional Data Org. Data Status Custom<br>5 File dit View Window Help<br>File dit View Window Help<br>File dit View Window Help<br>Eack 6 Icel System 4                                                                                                    | enu 🔺 |                  |     |           | _ ◀       | Back  | Exit   | Cance   | I S | ystem 🔺 🛛 Doc | ument Ov | erview On | Creat  | e Disp     | olay/Ch | ange | Other Pu | irchase O | Pri | nt Previ |
| 5 File dit View Window Help<br>File dit View Window Help<br>Concerned Printer<br>Menu I Back 6 rcel System I                                                                                                    | LO    | cal PO           |     | ▼ 450     | 00779     | 946 V | /endor |         |     | 3178 ONETC    | UCHPOIN  | T SOUTV   | VEST ( | Doc. da    | ite     | 10/  | 17/2013  | 3         |     |          |
| 5 File dit View Window Help<br>Control Control C |       | Delivery/Invoice | 10  | Condition | s         | Texts |        | Address |     | Communicati   | n F      | artners   | Ad     | ditional [ | Data    | Or   | g. Data  | Status    |     | Customer |
|                                                                                                    |       |                  |     | 5         |           | File  | Edi    |         |     | Window        | Help     | 4         |        |            |         |      |          |           |     |          |
| cal PO 45000779 <u>46 Crea</u> ted by Shonte Gordon                                                                                                    |       | Γ                |     |           | : P       | re    | vie    | w.      | of  |               |          |           |        |            |         | 4    |          |           |     |          |
|                                                                                                    | cal   | PO 450           | 000 | 779       | <u>46</u> | Cre   | ate    | ed b    | y S | Shonte        | Gor      | don       |        |            |         |      |          |           |     |          |

| Menu 🖌           | Back Jocument Overview On Create Display/Change Other Purchase Order Print Preview        |
|------------------|-------------------------------------------------------------------------------------------|
| Local PO         | ▼ 4500077946 Vendor 3178 ONETOUCHPOINT SOUTWEST ( Doc. date 10/17/2013                    |
| Delivery/Invoice | Conditions Texts Address Communication Partners Additional Data Org. Data Status Customer |

### **Review and Print Purchase Orders**

- **STEP 8:** Select **Complete Work Item** to complete this task, then **Close**.
- **STEP 9:** Following task completion, click **Refresh** to see the task removed from your worklist.

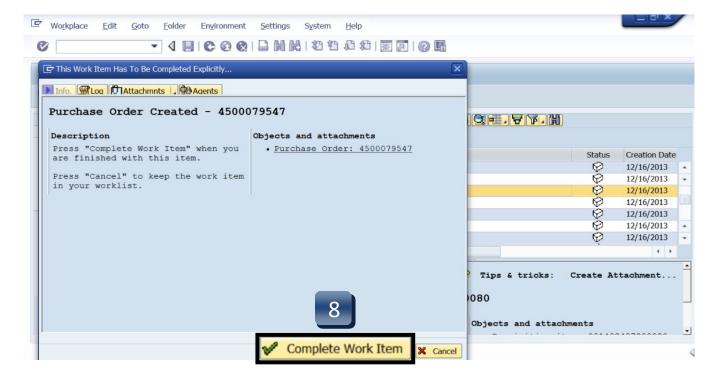

| AP Easy Access     | Employee Self-Servi                                                      | ce BOBCATa                                                                                                    | log                                                                                                    | Training and                                                                                                    | Development                                                                                                    |                                                                                                    |  |
|--------------------|--------------------------------------------------------------------------|----------------------------------------------------------------------------------------------------|----------------------------------------------------------------------------------------------------|----------------------------------------------------------------------------------------------------|----------------------------------------------------------------------------------------------------|----------------------------------------------------------------------------------------------------|--|
| list Help   Subst  | itution Help   Substitu                                                  | ution Report                                                                                                    | PCR                                                                                                    | Approval Help                                                                                                    |                                                                                                    |                                                                                                    |  |
|                    |                                                                          |                                                                                                    |                                                                                                    |                                                                                                    | History Ba                                                                                                    | ck Forwar                                                                                                    |  |
|                    |                                                                          |                                                                                                    |                                                                                                    |                                                                                                    |                                                                                                    | 9                                                                                                    |  |
| ess Tasks (20 / 20 | )) <b>•</b> All •                                                        |                                                                                                    |                                                                                                    | Show Filter                                                                                                    | s Hide Prev                                                                                                    | efresh<br>⊠                                                                                                    |  |
|                    | From                                                                     | Sent =                                                                                                    | J                                                                                                    | Status                                                                                                    | Substituted F                                                                                                    | For                                                                                                    |  |
| 3056 / 00020       | Allbright, Jacque                                                        | Oct 28, 2013                                                                                                    | 1                                                                                                    | New                                                                                                    |                                                                                                    |                                                                                                    |  |
| 2756 / 00040       | Allbright, Jacque                                                        | Oct 28, 2013                                                                                                    | 1                                                                                                    | New                                                                                                    |                                                                                                    |                                                                                                    |  |
| 2756 / 00030       | Allbright, Jacque                                                        | Oct 28, 2013                                                                                                    | 1                                                                                                    | New                                                                                                    |                                                                                                    |                                                                                                    |  |
| 0: 💌 🗶 🗶           |                                                                          |                                                                                                    |                                                                                                    |                                                                                                    |                                                                                                    |                                                                                                    |  |
| 58370 / 00110      |                                                                          |                                                                                                    | Y                                                                                                    | ou can also:                                                                                                    |                                                                                                    |                                                                                                    |  |
| nas, Crystal S     | A                                                                        | Add Memo                                                                                                    |                                                                                                    |                                                                                                    |                                                                                                    |                                                                                                    |  |
|                    |                                                                          |                                                                                                    | N                                                                                                    | lanage Attachn                                                                                                    | nents                                                                                                    |                                                                                                    |  |
|                    | ess Tasks (20 / 20<br>3056 / 00020<br>2756 / 00040<br>2756 / 00030<br>0: | list Help   Substitution Help   Substitution | list Help   Substitution Help   Substitution Report  <br>ess Tasks (20 / 20) ▼ All ▼<br>3056 / 00020 Allbright, Jacque Oct 28, 2013<br>2756 / 00040 Allbright, Jacque Oct 28, 2013<br>2756 / 00030 Allbright, Jacque Oct 28, 2013<br>0: ▼▼▼<br>58370 / 00110 | Iist Help Substitution Help Substitution Report PCR   ess Tasks (20 / 20) All ■   3056 / 00020 Allbright, Jacque Oct 28, 2013 1   2756 / 00040 Allbright, Jacque Oct 28, 2013 1   2756 / 00030 Allbright, Jacque Oct 28, 2013 1   0: ▼ ■ ■   58370 / 00110 Y A   inas, Crystal Status: New A | Iist Help Substitution Help Substitution Report PCR Approval Help   ess Tasks (20 / 20) ▲ All Show Filter   3056 / 00020 All ✓ Status   3056 / 00020 Allbright, Jacque Oct 28, 2013 1 New   2756 / 00040 Allbright, Jacque Oct 28, 2013 1 New   0: ✓ ✓ ✓ ✓ ✓   58370 / 00110 You can also: Add Memo ✓ | list Help   Substitution Help   Substitution Report   PCR Approval Help<br>  History Ba<br>ess Tasks (20 / 20) ▼ All ▼ Show Filters Hide Pre<br>Bass Tasks (20 / 20) ▼ All ▼ Status Substituted F<br>Source Content of the Sent ♥ Status Substituted F<br>Content of the Sent ♥ Status Substituted F<br>Content of the Sent ♥ Status Substituted F<br>Content of the Sent ♥ Status Substituted F<br>Status Substituted F<br>Content of the Sent ♥ Status Substituted F<br>Content of the Sent ♥ Status Substituted F<br>Content of the Sent ♥ Status Substituted F<br>Status Substituted F<br>Content of the Sent ♥ Status Substituted F<br>Content of the Sent ♥ Status Substituted F<br>Status Substituted F<br>Status Substitute |  |